# **como jogar aviator pixbet**

- 1. como jogar aviator pixbet
- 2. como jogar aviator pixbet :apostas online ufc
- 3. como jogar aviator pixbet :1xbet site alternativo

# **como jogar aviator pixbet**

#### Resumo:

**como jogar aviator pixbet : Inscreva-se em bolsaimoveis.eng.br para uma experiência de apostas única! Ganhe um bônus exclusivo e comece a ganhar agora!**  contente:

# **Betano e Pixbet: dois gigantes no mercado de apostas esportivas no Brasil**

No Brasil, as apostas esportivas estão em como jogar aviator pixbet alta e duas empresas se destacam na briga pela liderança do mercado: Betano e Pixbet. Ambas oferecem excelentes benefícios e vantagens para os apostadores. Veja abaixo as melhores ofertas dessas duas casas.

#### **Betano: um marco na legalidade**

O Betano é propriedade da Kaizen Gaming International Ltd e está no mercado desde 2024. Apesar de ser uma empresa relativamente nova no setor, ela expandiu suas operações para inúmeros países, incluindo o Brasil. O Betana se posiciona como uma plataforma líder de apostas esportivas com ótimas promoções.

#### **Artigo recomendado:**

#### **Pixbet: estabelecida no mercado brasileiro**

A Pixbet é uma empresa já estabelecida no mercado brasileiro e são patrocínios de times famosos como Corinthians e Atlético-MG.

- Promoção de boas-vindas exclusiva para novos jogadores
- Variedade de mercados esportivos e cassino
- Facilidade em como jogar aviator pixbet realizar depósitos e saques graças as diversas opções de pagamento

#### **Conclusão**

Tanto a Betano quanto a Pixbet competem ativamente no mercado brasileiro de apostas esportivas, disponibilizando ótimas promoções que geram vantagens para os usuários:

- Solidez como empresas reconhecidas e maturas nos marketplaces
- Inúmeras ofertas e meios de pagamento para apostar com mais e conforto
- Ambiente seguro para os apostadores colocarem suas apuestas

Esperamos ter esclarecido melhor sobre essas duas principais empresas de apostas no mercado e agradecemos a oportunidade mais conhecê-las e aproveitar ao máximo essa empolgante

# **como jogar aviator pixbet**

A **Pixbet** está entre as maiores casas de apostas do Brasil e oferece a possibilidade de realizar apostas esportivas de maneira fácil e rápida. Além disso, garante o saque mais rápido do mundo em como jogar aviator pixbet minutos por meio do PIX. Para aproveitar da plataforma em como jogar aviator pixbet seu celular ou tablet, siga as nossas instruções sobre como **baixar Pixbet no Android e iOS**.

#### **como jogar aviator pixbet**

Para **baixar e instalar** o aplicativo na como jogar aviator pixbet máquina Android, siga os passos abaixo:

- 1. Entre no [site de aposta ufc](/site-de-aposta-ufc-2024-06-29-id-44034.html) por meio do navegador de seu dispositivo Android;
- 2. Role até o final da página e **clique em como jogar aviator pixbet "Download Pixbet APK"**;
- 3. Na tela seguinte, **baixe o arquivo APK** para iniciar a instalação;
- 4. Abra as "Configurações" do seu celular para alterar permissões
- 5. Em seguida, marque a opção "**Permitir a instalação de aplicativos de origens desconhecidas"**";
- **Por fim, localize e clique** no arquivo APK baixado para completar a instalação do 6. aplicativo.

### **Pixbet no iOS**

No iOS, a instalação do aplicativo utiliza o processo padrão do Apple Store. Siga os passos a seguir para **baixar e instalar** no iPhone ou iPad:

- 1. Abra o [tv sampaio pagbet](/tv-sampaio-pagbet-2024-06-29-id-47927.html) do seu aparelho e procurar por "Pixbet";
- 2. **Selecione "Instalar"** para iniciar a instalação automática;
- 3. Aguarde a conclusão do processo e inicie o aplicativo em como jogar aviator pixbet seu aparelho.

### **Faça o cadastro na Pixbet**

Após instalar o app da Pixbet no seu dispositivo, é necessário criar uma conta. Siga o guia abaixo:

- 1. [caça níquel do sapo](/ca�a-n�quel-do-sapo-2024-06-29-id-15846.html) para acessar a página de registros;
- 2. **Selecione "Registro"** na página para registrar a como jogar aviator pixbet conta
- 3. Insira os dados requisitados: CPF, datas e outros detalhes conforme são demonstrados;
- **Escolha um usuário e uma senha** conforme preferência e acesse como jogar aviator 4. pixbet conta na **Pixbet** para aproveitar as muitas opções de apostas.

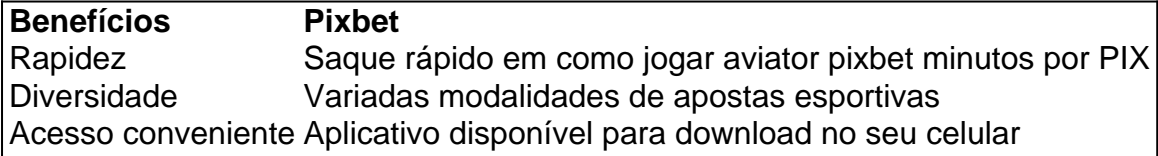

### **Conclusão**

A **Pixbet** é eine otima opção para quem busca realizas apostas esportivas. Com rapidez, segurança e facilidade em como jogar aviator pixbet seu celular ou tablet, poderá aproveitar das variadas modalidades para variedade e entrosamente dos événements pelo brasil e mundo. Siga nossas instruções e faça o download da **Pixbet** no seu dispositivo móvel.

# **como jogar aviator pixbet :apostas online ufc**

Descubra a verdade sobre a confiabilidade da Bet365 e saiba o que os usuários estão dizendo. Descubra se é uma casa de apostas confiável e segura para suas apostas.

Neste artigo, vamos mergulhar profundamente na reputação da Bet365 e analisar como jogar aviator pixbet confiabilidade para ajudá-lo a tomar uma decisão informada. Abordaremos tópicos como licenças, segurança, atendimento ao cliente e muito mais. Continue lendo para descobrir a verdade sobre a Bet365 e se ela é a plataforma de apostas certa para você.

pergunta: A Bet365 é licenciada e regulamentada?

resposta: Sim, a Bet365 é licenciada e regulamentada por várias autoridades respeitáveis em como jogar aviator pixbet todo o mundo, incluindo a Comissão de Jogos do Reino Unido, a Autoridade de Jogos de Malta e a Comissão de Jogos de Gibraltar.

pergunta: Como é o atendimento ao cliente da Bet365?

Como baixar o aplicativo da Pixbet?

O Pixbet App pode ser baixado em como jogar aviator pixbet celulares Android via arquivo APK, direto

site da casa de

# **como jogar aviator pixbet :1xbet site alternativo**

# **Fale conosco: contatos da versão como jogar aviator pixbet português do Xinhua Net**

Se você tiver dúvidas, críticas ou sugestões, por favor, entre como jogar aviator pixbet contato conosco através dos seguintes meios:

### **Telefone:**

0086-10-8805-0795

### **E-mail:**

portuguesexinhuanet.com

Author: bolsaimoveis.eng.br Subject: como jogar aviator pixbet Keywords: como jogar aviator pixbet Update: 2024/6/29 2:42:39